#### Министерство науки и высшего образования Российской Федерации федеральное государственное бюджетное образовательное учреждение высшего образования **«Санкт-Петербургский государственный университет промышленных технологий и дизайна»**

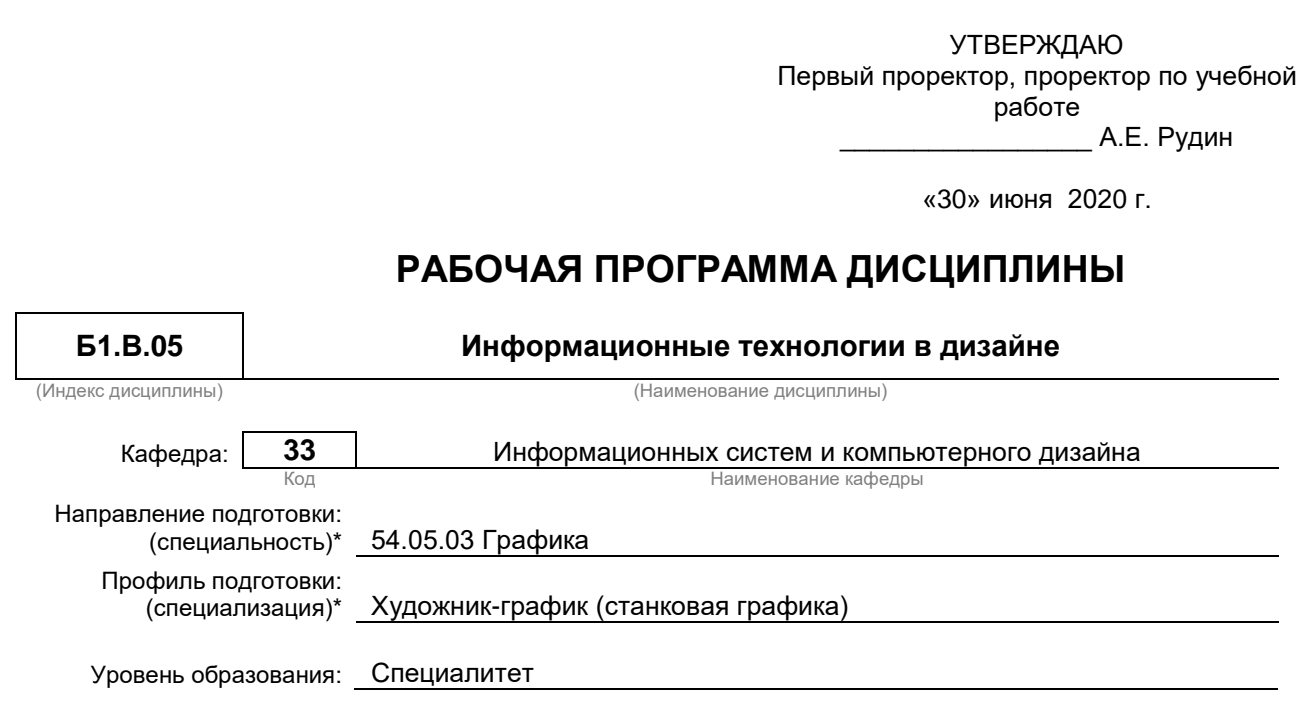

### **План учебного процесса**

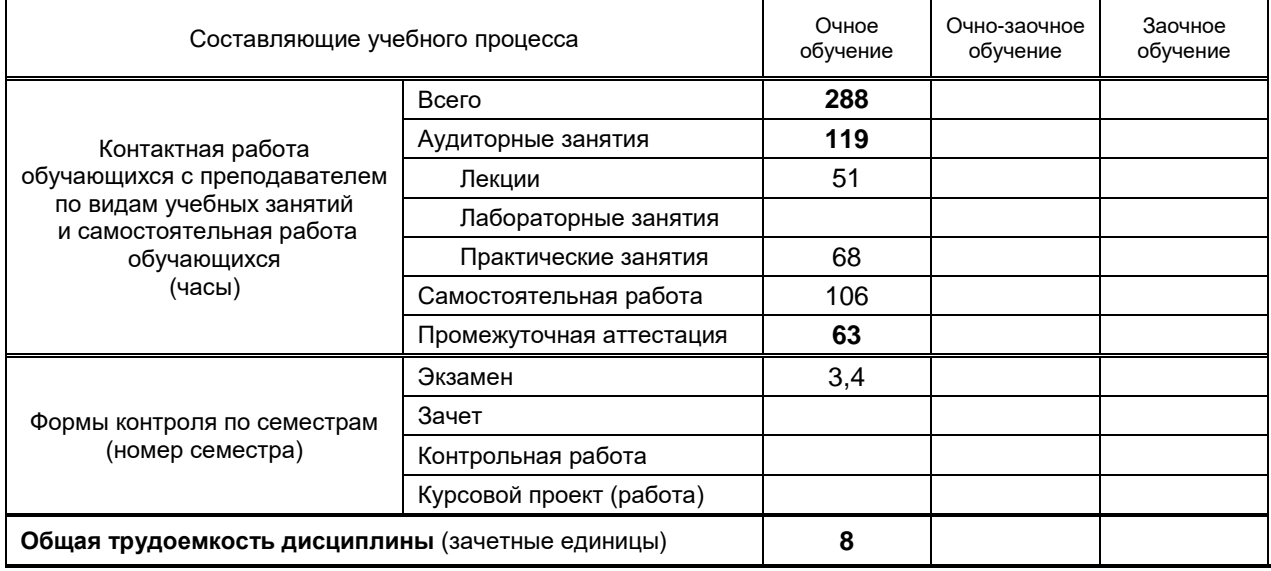

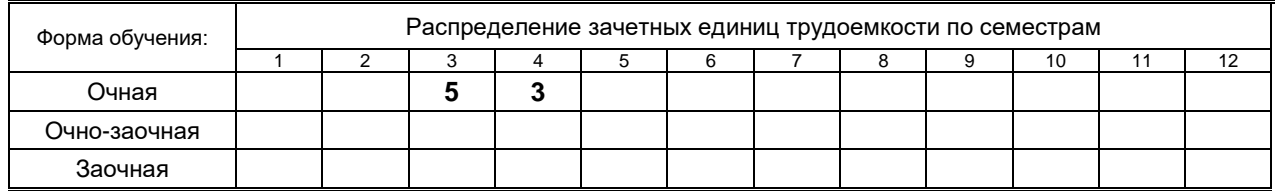

Рабочая программа составлена в соответствии с федеральным государственным образовательным стандартом высшего образования по соответствующему направлению подготовки (специальности) 54.05. 03 «Графика»

и на основании учебного плана № 3/1/661

# **1. ВВЕДЕНИЕ К РАБОЧЕЙ ПРОГРАММЕ ДИСЦИПЛИНЫ**

## **1.1. Место преподаваемой дисциплины в структуре образовательной программы**

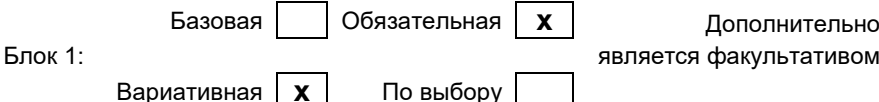

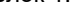

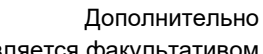

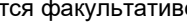

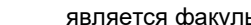

#### **1.2. Цель дисциплины**

 Сформировать компетенции обучающегося в области использования информационных технологий при визуализации графических объектов

### **1.3. Задачи дисциплины**

- Изучить основные подходы обработки графической информации с применением информационных технологий
- Освоить основные современные аппаратно-программных средств, для создания графических объектов
- Овладеть основными техниками и приемами моделирования изделий

#### **1.4. Перечень планируемых результатов обучения по дисциплине, соотнесенных с планируемыми результатами освоения образовательной программы**

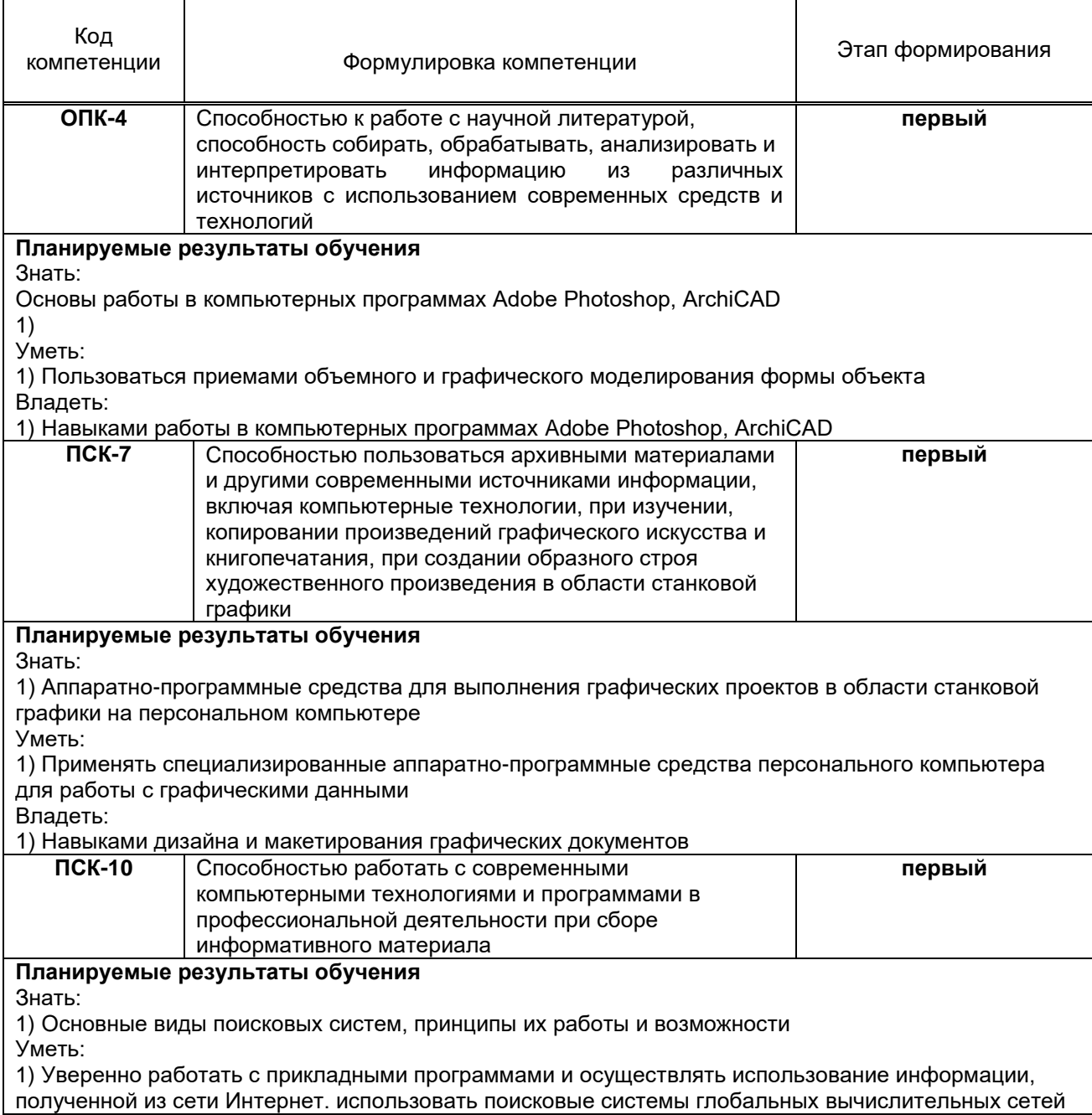

Т

┑

для анализа информационных ресурсов.

Владеть:

1) Навыками основных техник и приемов моделирования изделий и выполнения работ в различных материалах.

**1.5. Дисциплины (практики) образовательной программы, в которых было начато формирование компетенций, указанных в п.1.4:**

История зарубежного искусства и культуры (ОПК-4)

Графические материалы (ПСК-7)

Техника станковой графики (офорт, гравюра, эстамп) (ПСК-10)

# **2. СОДЕРЖАНИЕ ДИСЦИПЛИНЫ**

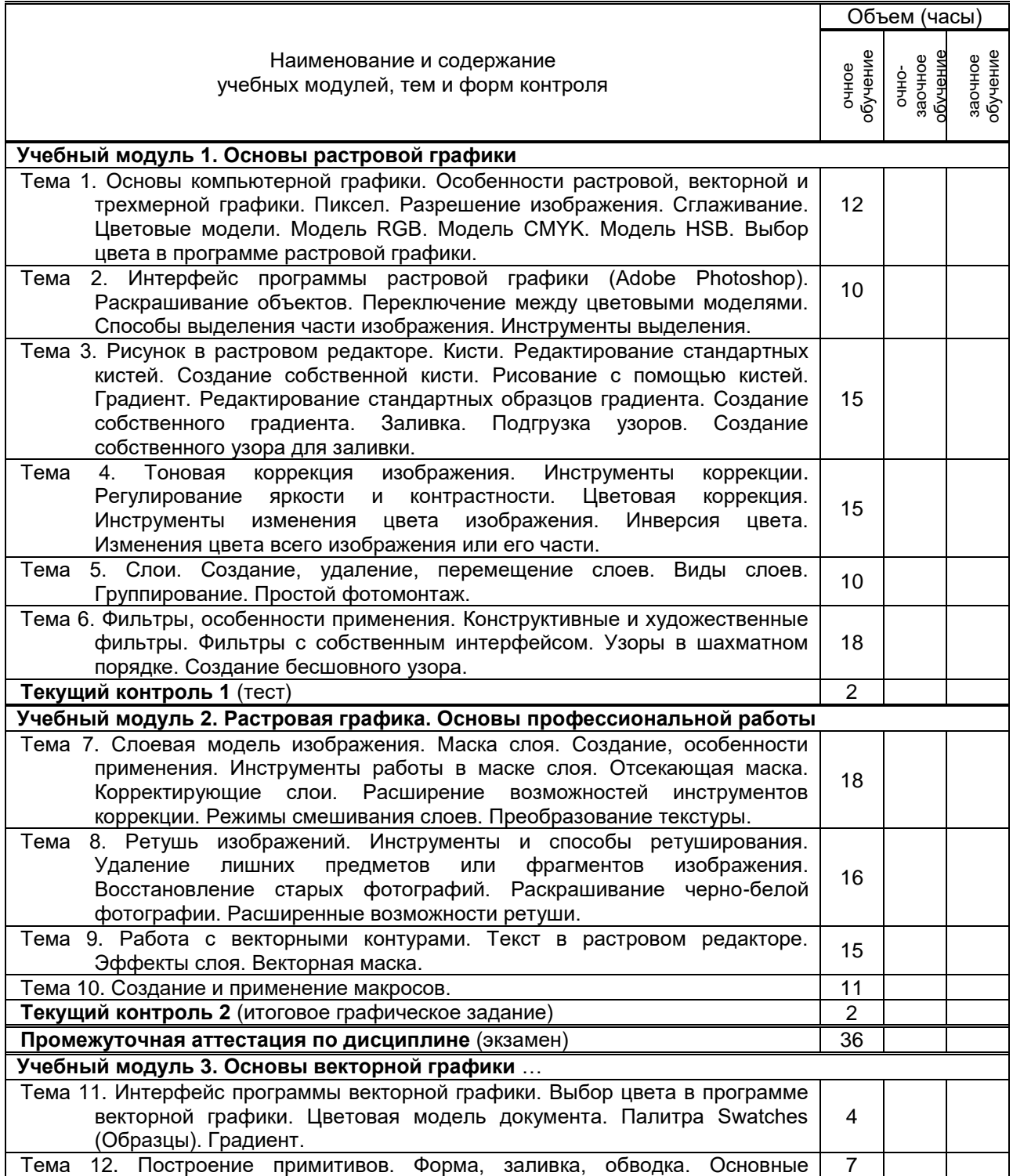

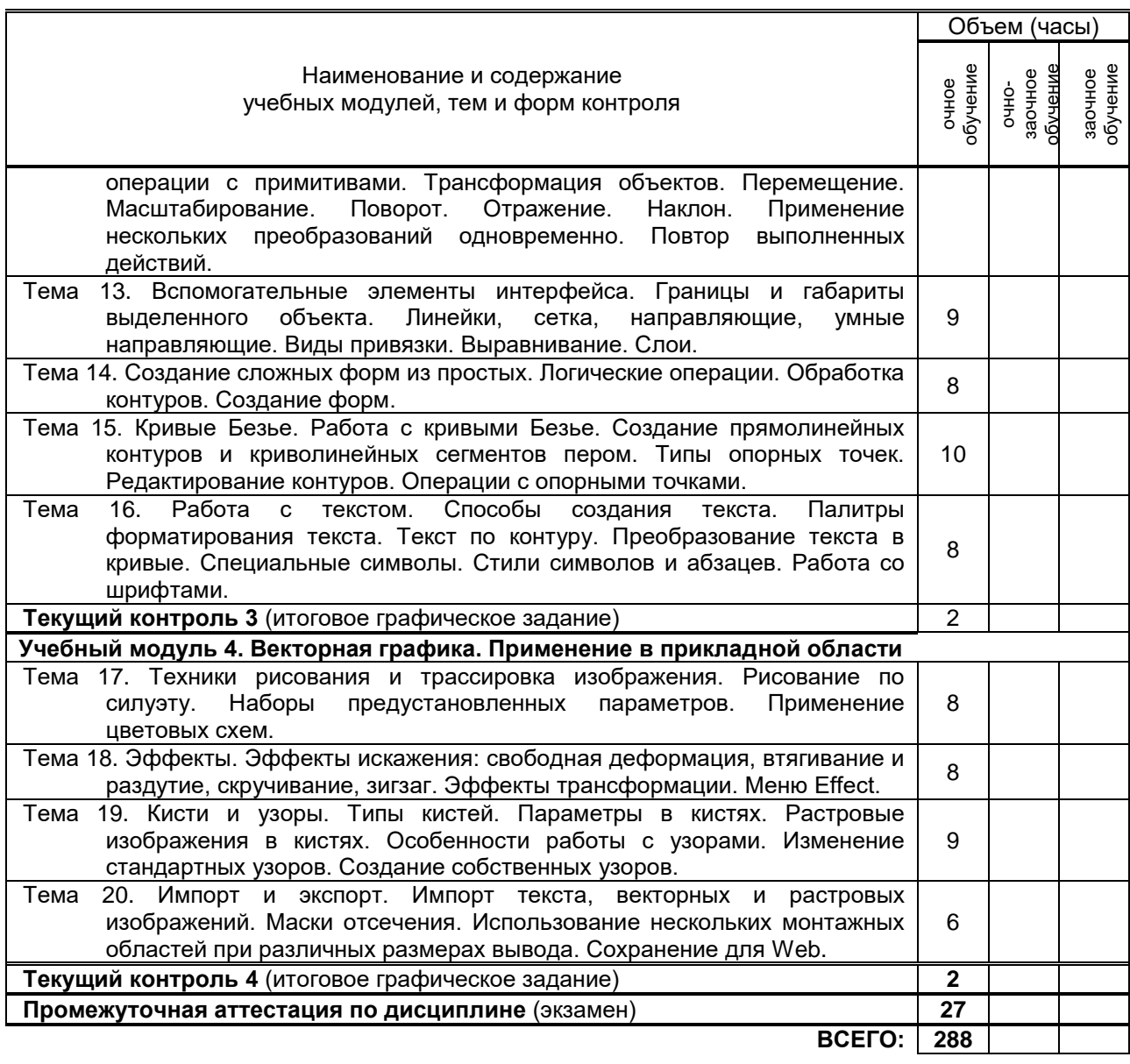

# **3. ТЕМАТИЧЕСКИЙ ПЛАН**

#### Номера изучаемых тем Очное обучение Очно-заочное обучение Заочное обучение Номер семестра Объем (часы) Номер семестра Объем (часы) Номер семестра Объем (часы) 1 3 4 2 3 2 3 3 4 4 3 4 5 3 2 6 3 4 7 3 4 8 3 4 9 3 4 10 3 2 11 | 4 | 2 12 4 2 13 | 4 | 1 14 1 15 4 2 16 | 4 | 2 17 4 2 18 | 4 | 2

**3.1. Лекции**

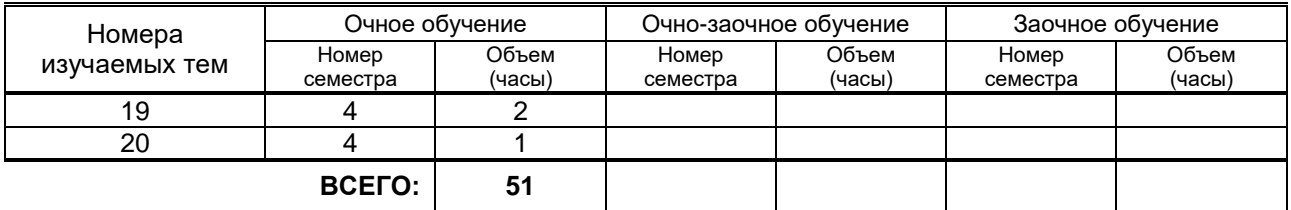

# **3.2. Практические и семинарские занятия**

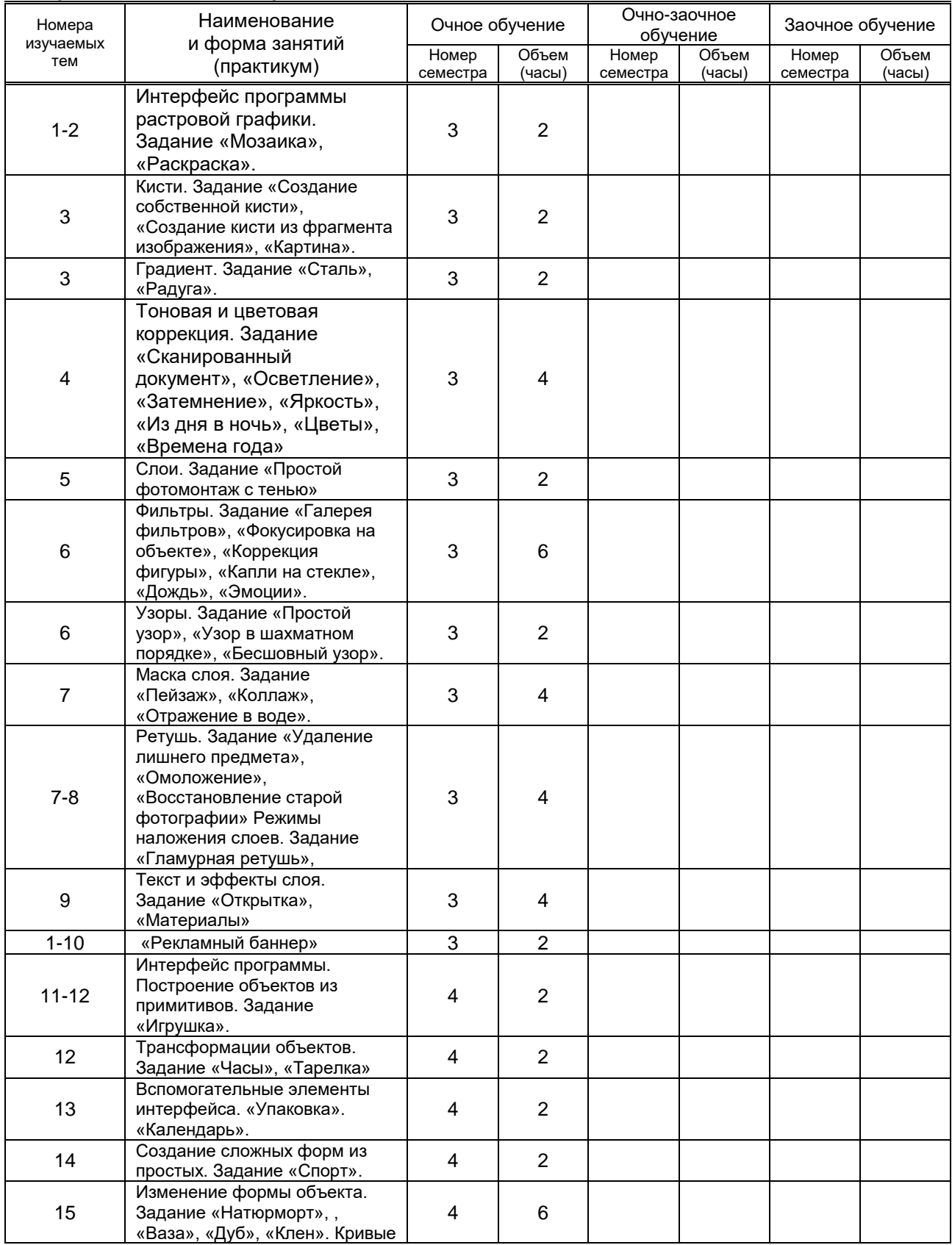

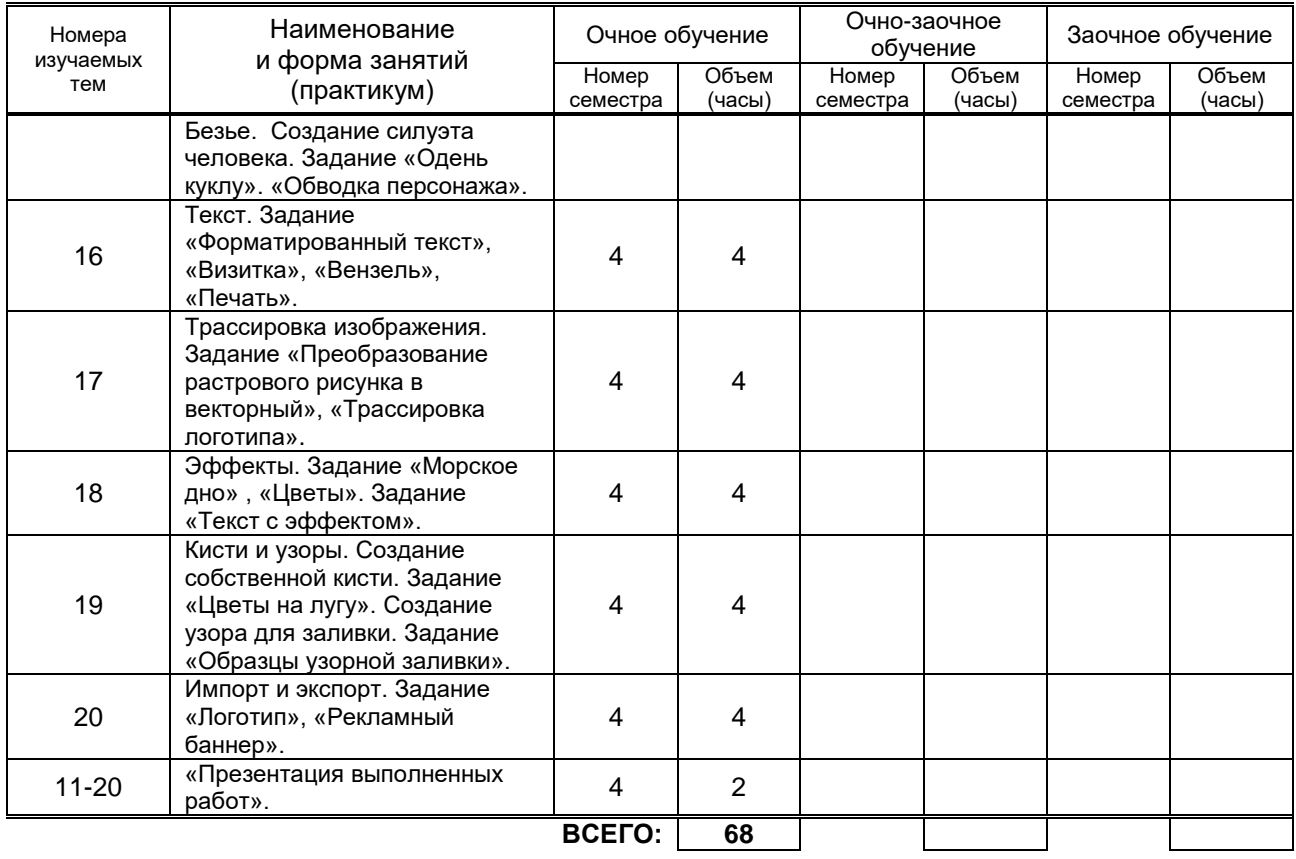

### **3.3. Лабораторные занятия**

Не предусмотрено

# **4. КУРСОВОЕ ПРОЕКТИРОВАНИЕ**

Не предусмотрено

# **5. ТЕКУЩИЙ КОНТРОЛЬ УСПЕВАЕМОСТИ ОБУЧАЮЩЕГОСЯ**

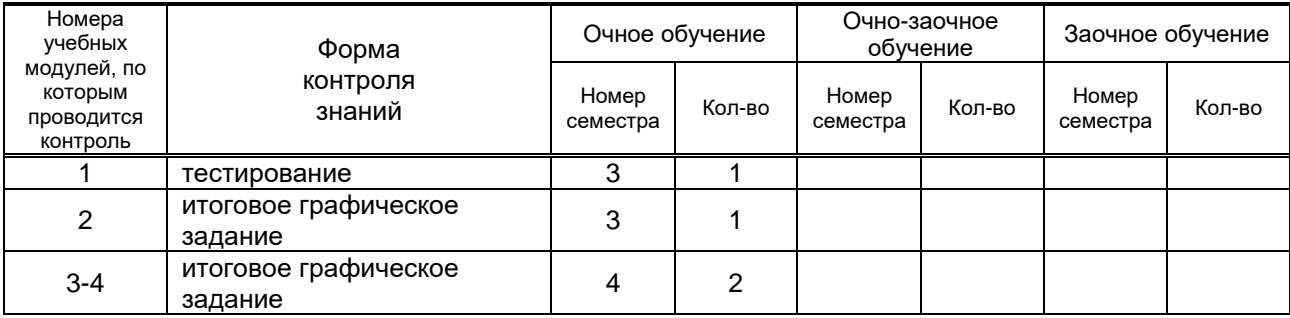

# **6. САМОСТОЯТЕЛЬНАЯ РАБОТА ОБУЧАЮЩЕГОСЯ**

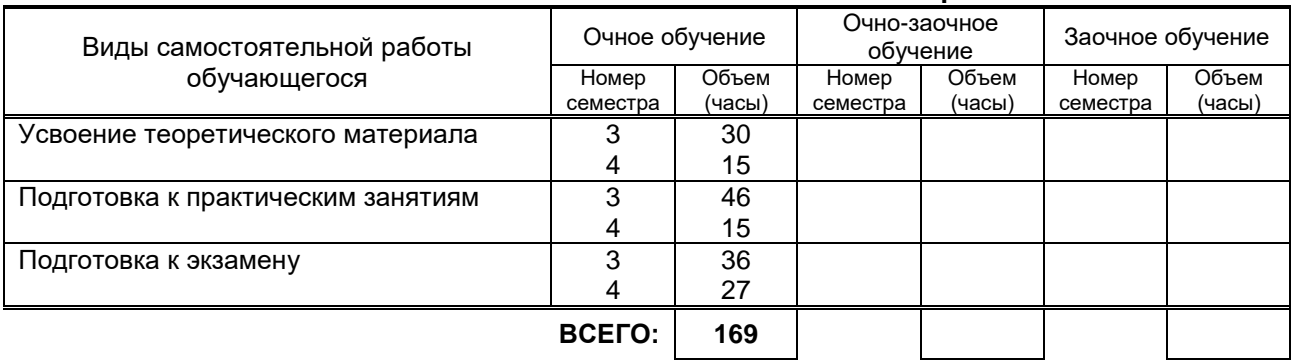

# **7. ОБРАЗОВАТЕЛЬНЫЕ ТЕХНОЛОГИИ**

### **7.1. Характеристика видов и используемых инновационных форм учебных занятий**

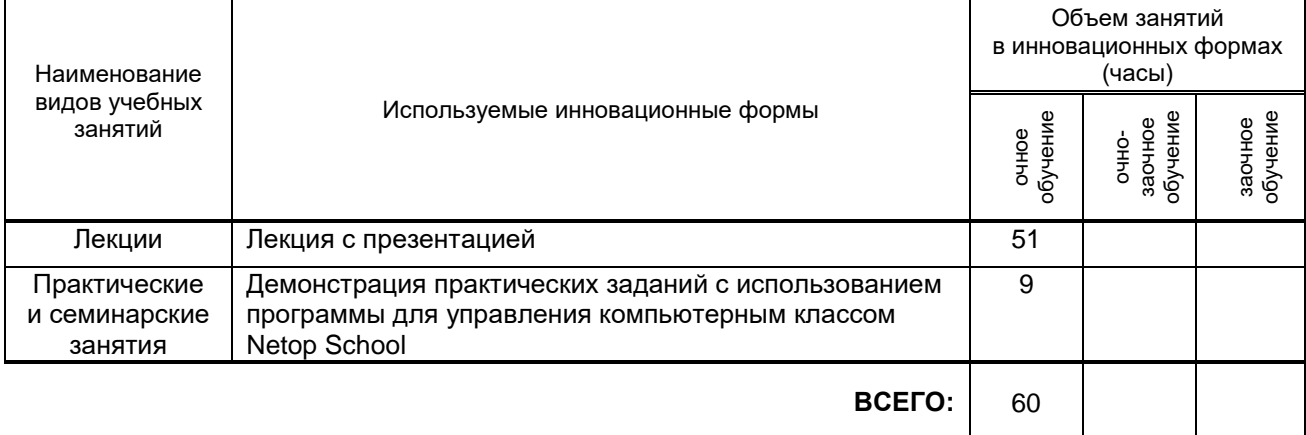

#### **7.2. Балльно-рейтинговая система оценивания успеваемости и достижений обучающихся Перечень и параметры оценивания видов деятельности обучающегося**

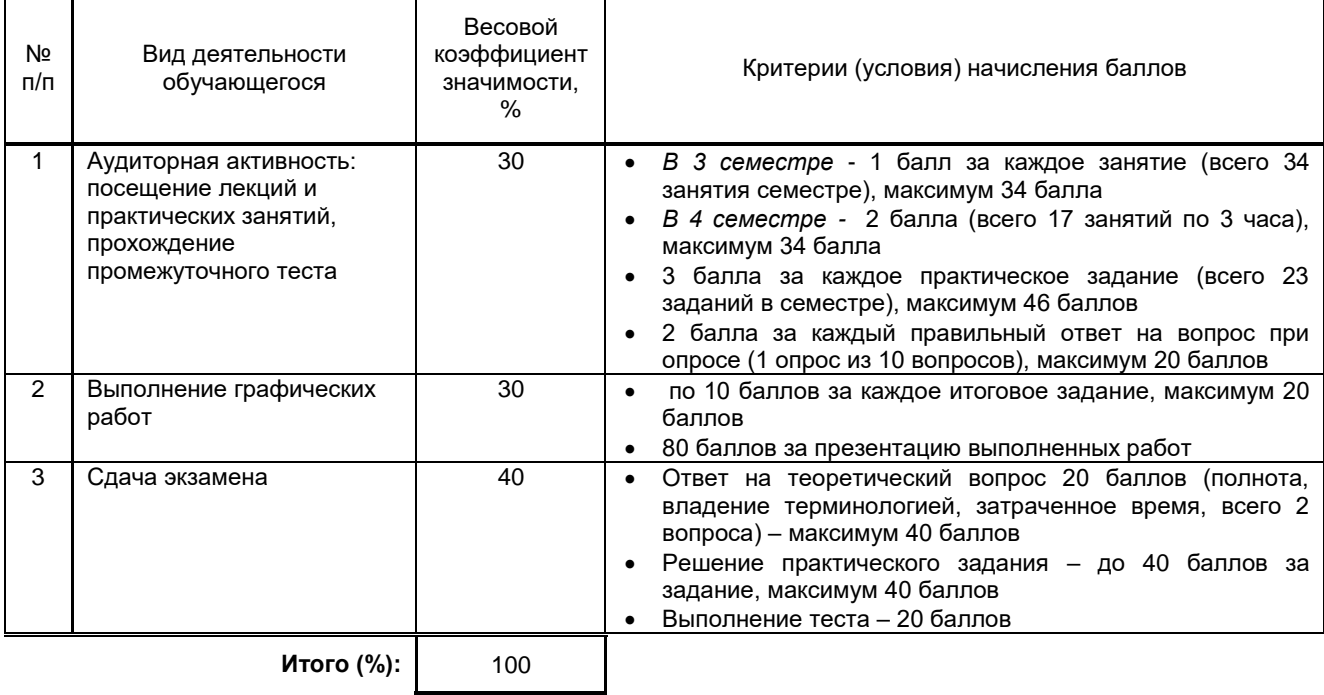

#### **Перевод балльной шкалы в традиционную систему оценивания**

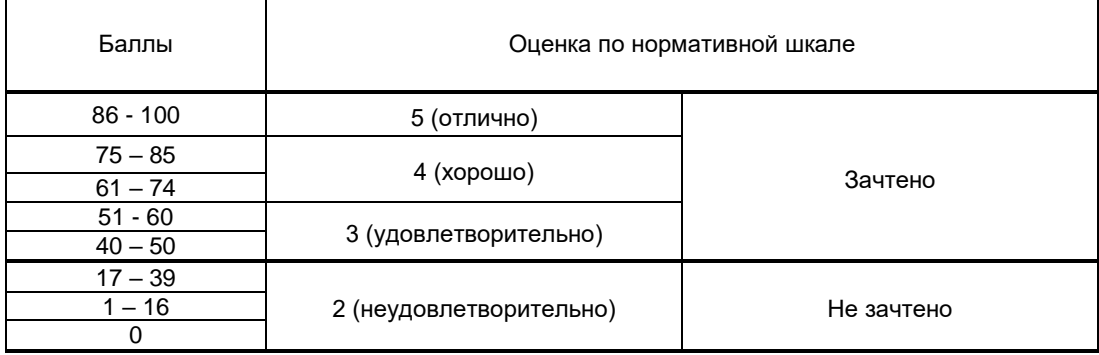

# **8. ОБЕСПЕЧЕНИЕ ДИСЦИПЛИНЫ**

# **8.1. Учебная литература**

а) основная учебная литература

1. Головко, С. Б. Дизайн деловых периодических изданий : учебное пособие для студентов вузов, обучающихся по специальностям «Графика», «Журналистика», «Информационные технологии в дизайне», «Реклама» / С. Б. Головко. — Москва : ЮНИТИ-ДАНА, 2017. — 423 c. — ISBN 978-5-238-01477-7. — Текст : электронный // Электронно-библиотечная система IPR BOOKS : [сайт]. — URL: http://www.iprbookshop.ru/83031.html— Режим доступа: для авторизир. пользователей

2. Попов, А. Д. Графический дизайн : учебное пособие / А. Д. Попов. — Белгород : Белгородский государственный технологический университет им. В.Г. Шухова, ЭБС АСВ, 2016. — 157 c. — ISBN 2227-8397. — Текст : электронный // Электронно-библиотечная система IPR BOOKS : [сайт]. — URL: http://www.iprbookshop.ru/80412.html. — Режим доступа: для авторизир. пользователей

3. Овчинникова, Р. Ю. Дизайн в рекламе. Основы графического проектирования : учебное пособие для студентов вузов, обучающихся по специальностям 070601 «Дизайн», 032401 «Реклама» / Р. Ю. Овчинникова ; под редакцией Л. М. Дмитриева. — Москва : ЮНИТИ-ДАНА, 2017. — 239 c. — ISBN 978-5- 238-01525-5. — Текст : электронный // Электронно-библиотечная система IPR BOOKS : [сайт]. — URL: http://www.iprbookshop.ru/74886.html — Режим доступа: для авторизир. пользователей

4. Елисеенков, Г. С. Дизайн-проектирование : учебное пособие для обучающихся по направлению подготовки 54.04.01 «Дизайн», профиль «Графический дизайн», квалификация (степень) выпускника «магистр» / Г. С. Елисеенков, Г. Ю. Мхитарян. — Кемерово : Кемеровский государственный институт культуры, 2016. — 150 c. — ISBN 978-5-8154-0357-4. — Текст : электронный // Электронно-библиотечная система IPR BOOKS : [сайт]. — URL: http://www.iprbookshop.ru/66376.html— Режим доступа: для авторизир. пользователей

5. Савельева А. С. Графический дизайн в рекламе [Электронный ресурс]: учебное пособие / Савельева А. С. — СПб.: СПГУТД, 2016.— 106 c.— Режим доступа: http://publish.sutd.ru/tp\_ext\_inf\_publish.php?id=3355, по паролю.

б) дополнительная учебная литература

1. Тарасова, О. П. Организация проектной деятельности дизайнера : учебное пособие / О. П. Тарасова, О. Р. Халиуллина. — 2-е изд. — Оренбург : Оренбургский государственный университет, ЭБС АСВ, 2017. — 165 c. — ISBN 978-5-7410-1896-5. — Текст : электронный // Электронно-библиотечная система IPR BOOKS : [сайт]. — URL: http://www.iprbookshop.ru/78932.html— Режим доступа: для авторизир. пользователей

2. Кукушкина, В. А. Эргодизайн: основы социокультурного проектирования : учебное пособие / В. А. Кукушкина, Е. С. Гамов, Е. А. Кантарюк. — Липецк : Липецкий государственный технический университет, ЭБС АСВ, 2019. — 41 c. — ISBN 978-5-88247-921- 2. — Текст : электронный // Электронно-библиотечная система IPR BOOKS : [сайт]. — URL: http://www.iprbookshop.ru/92850.html— Режим доступа: для авторизир. пользователей

3. Кобяк А. Ю. Графический дизайн [Электронный ресурс]: учебное пособие / Кобяк А. Ю., Лавренко Г. Б. — СПб.: СПбГУПТД, ВШПМ, 2017.— 84 c.— Режим доступа: http://publish.sutd.ru/tp\_ext\_inf\_publish.php?id=20159110, по паролю.

4. Графический дизайн. Самостоятельная работа студентов [Электронный ресурс]: методические указания / Сост. Лавренко Г. Б., Кобяк А. Ю. — СПб.: СПбГУПТД, ВШПМ, 2017.— 39 c.— Режим доступа: http://publish.sutd.ru/tp\_ext\_inf\_publish.php?id=20179113, по паролю.

## **8.2. Перечень учебно-методического обеспечения для самостоятельной работы обучающихся по дисциплине**

1. Корякина, Г. М. Проектирование в графическом дизайне. Фирменный стиль : учебное наглядное пособие для практических занятий / Г. М. Корякина, С. А. Бондарчук. — Липецк : Липецкий государственный педагогический университет имени П.П. Семёнова-Тян-Шанского, 2018. — 92 c. — ISBN 978-5-88526-976-6. — Текст : электронный // Электронно-

библиотечная система IPR BOOKS : [сайт]. — URL: http://www.iprbookshop.ru/101031.html. — Режим доступа: для авторизир. пользователей

2. Барциц, Р. Ч. Художественная графика. Введение в методику преподавания : монография / Р. Ч. Барциц. — 2-е изд. — Москва : Московский педагогический государственный университет, 2016. — 222 c. — ISBN 978-5-4263-0447-5. — Текст : электронный // Электронно-библиотечная система IPR BOOKS : [сайт]. — URL: http://www.iprbookshop.ru/79058.html— Режим доступа: для авторизир. пользователей

3. Быстрова, Т. Вещь, форма, стиль. Введение в философию дизайна / Т. Быстрова ; под редакцией В. А Колясников. — Москва, Екатеринбург : Кабинетный ученый, 2018. — 374 c. — ISBN 978-5-9909375-0-5. — Текст : электронный // Электронно-библиотечная система IPR BOOKS : [сайт]. — URL: http://www.iprbookshop.ru/74999.html— Режим доступа: для авторизир. пользователей

4. Веселова, Ю. В. Промышленный дизайн и промышленная графика. Методы создания прототипов и моделей : учебное пособие / Ю. В. Веселова, А. А. Лосинская, Е. А. Ложкина. — Новосибирск : Новосибирский государственный технический университет, 2019. — 144 c. — ISBN 978-5-7782-4077-3. — Текст : электронный // Электронно-библиотечная система IPR BOOKS : [сайт]. — URL: http://www.iprbookshop.ru/98730.html — Режим доступа: для авторизир. пользователей

5. Кислицына А. Н. Графический дизайн: традиции и инновации [Электронный ресурс]: сборник трудов / Кислицына А. Н., Кузнецова М. Р., Дворко.Н. И. — СПб.: СПбГУПТД, 2017.— 162 c.— Режим доступа: http://publish.sutd.ru/tp\_ext\_inf\_publish.php?id=2017730, по паролю.

# **8.3. Перечень ресурсов информационно-телекоммуникационной сети "Интернет", необходимых для освоения дисциплины**

# **необходимых для освоения дисциплины**

- 1. ЭБС «IPRbooks», http://www.iprbookshop.ru
- 2. ЭБС «СПбГУПТД», http://publish.sutd.ru
- 3. http://www.teachvideo.ru/v/6700
- 4. ИОС «СПбГУПТД», http://ios.pmi.sutd.ru
- 5. Дистанционные информационные технологии СПбГУПТД, http://edu.sutd.ru/moodle/
- 6. http://compgraph.tpu.ru/Picture\_in\_PC.htm

**8.4. Перечень информационных технологий, используемых при осуществлении образовательного процесса по дисциплине, включая перечень программного обеспечения и информационных справочных систем** 

1.Microsoft Windows Professional 7 Russian, Microsoft Open License

2.Microsoft Office Professional Plus 2010, Microsoft Open License

3.Adobe Design Premium CS5 5.0 WIN AOO License IE (65064509), Adobe Software License Certificate **8.5. Описание материально-технической базы, необходимой для осуществления образовательного процесса по дисциплине**

- 1. Видеопроектор с экраном;
- 2. Компьютер;
- 3. Ноутбук.

#### **8.6. Иные сведения и (или) материалы**

Презентации лекций и практических занятий

# **9. МЕТОДИЧЕСКИЕ УКАЗАНИЯ ДЛЯ ОБУЧАЮЩИХСЯ ПО ОСВОЕНИЮ ДИСЦИПЛИНЫ**

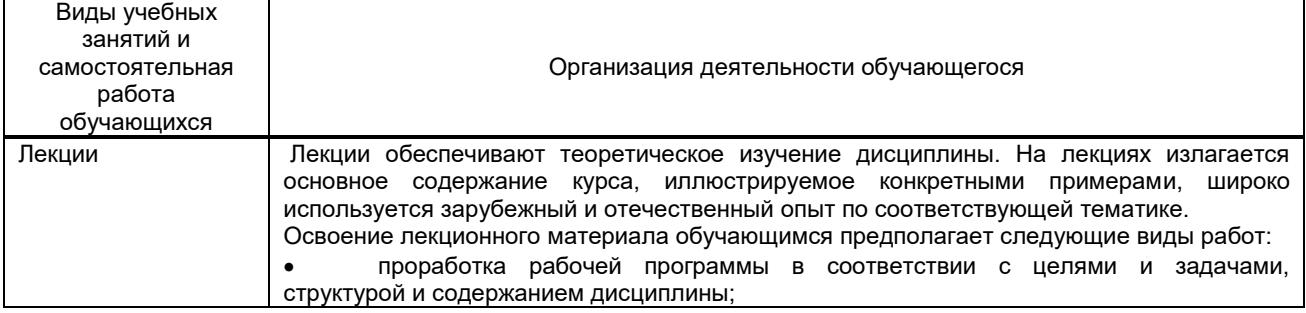

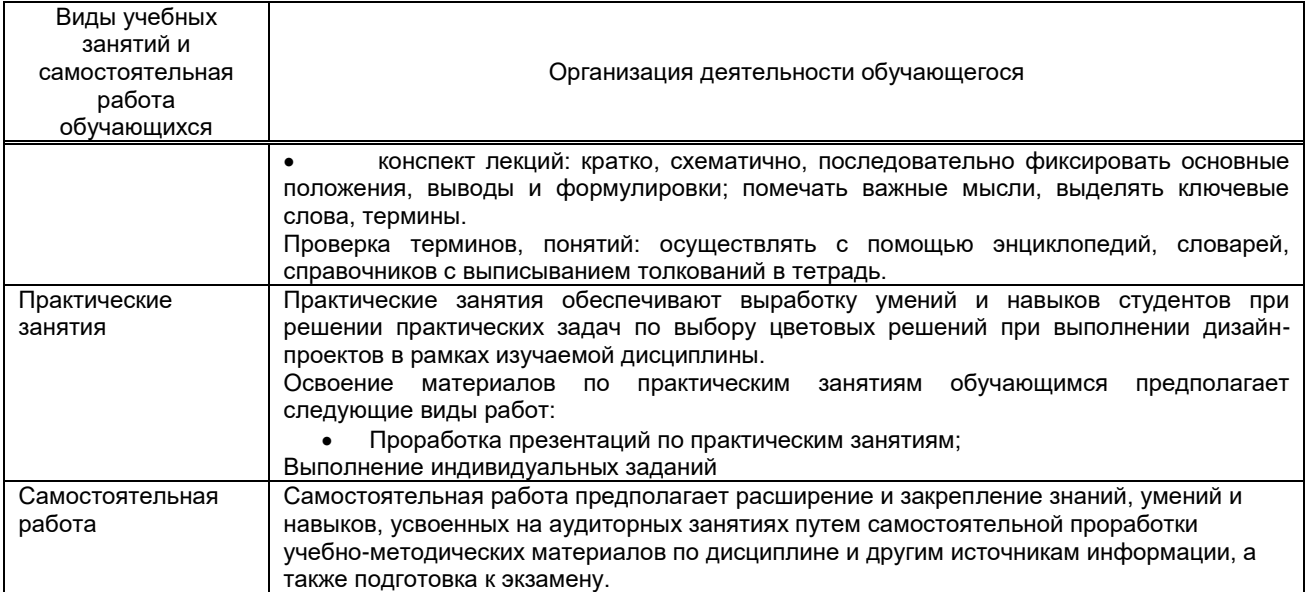

# **10. ФОНД ОЦЕНОЧНЫХ СРЕДСТВ ДЛЯ ПРОВЕДЕНИЯ ПРОМЕЖУТОЧНОЙ АТТЕСТАЦИИ**

### **10.1. Описание показателей и критериев оценивания компетенций на различных этапах их формирования, описание шкал оценивания**

# **10.1.1. Показатели оценивания компетенций на этапах их формирования**

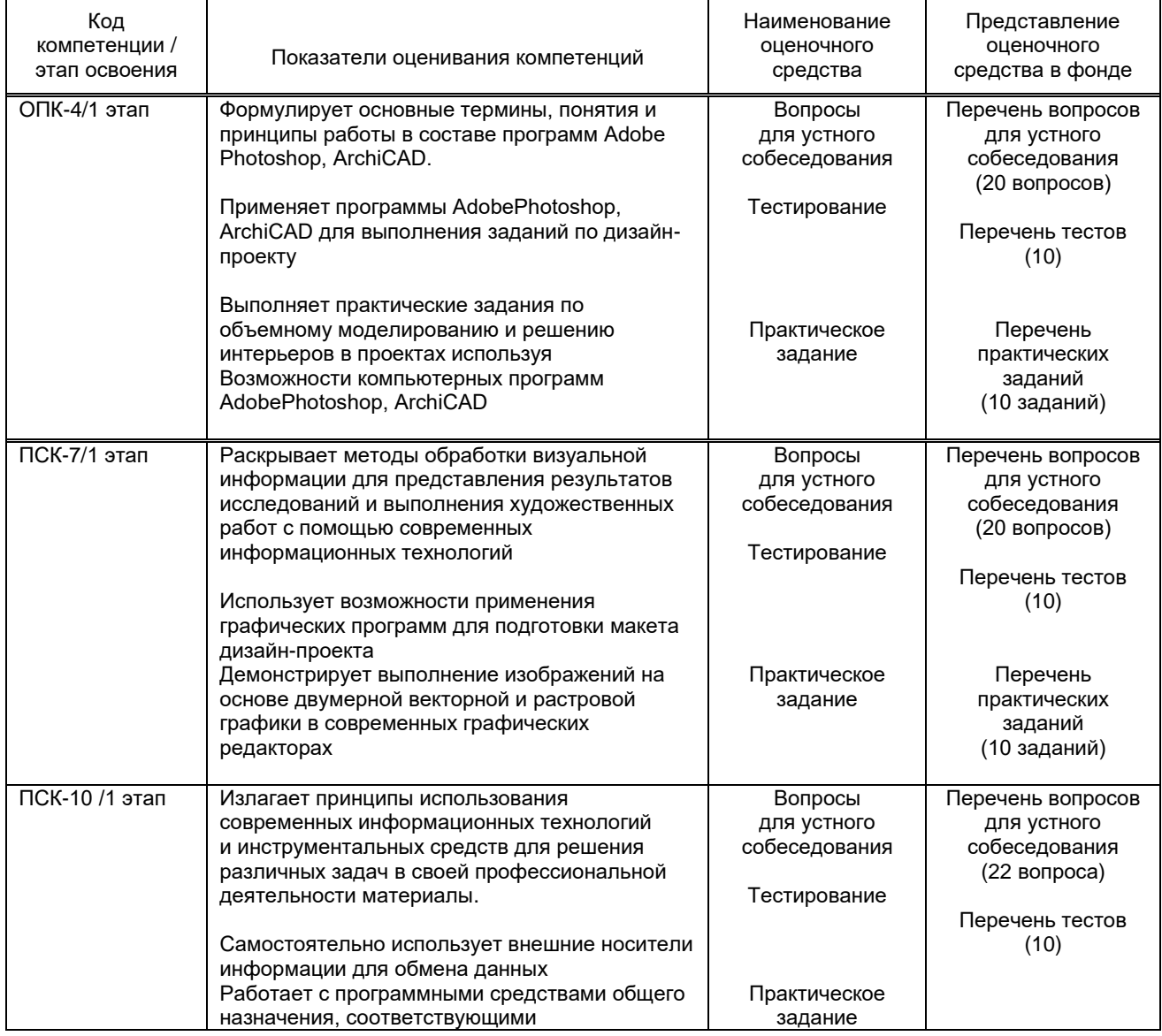

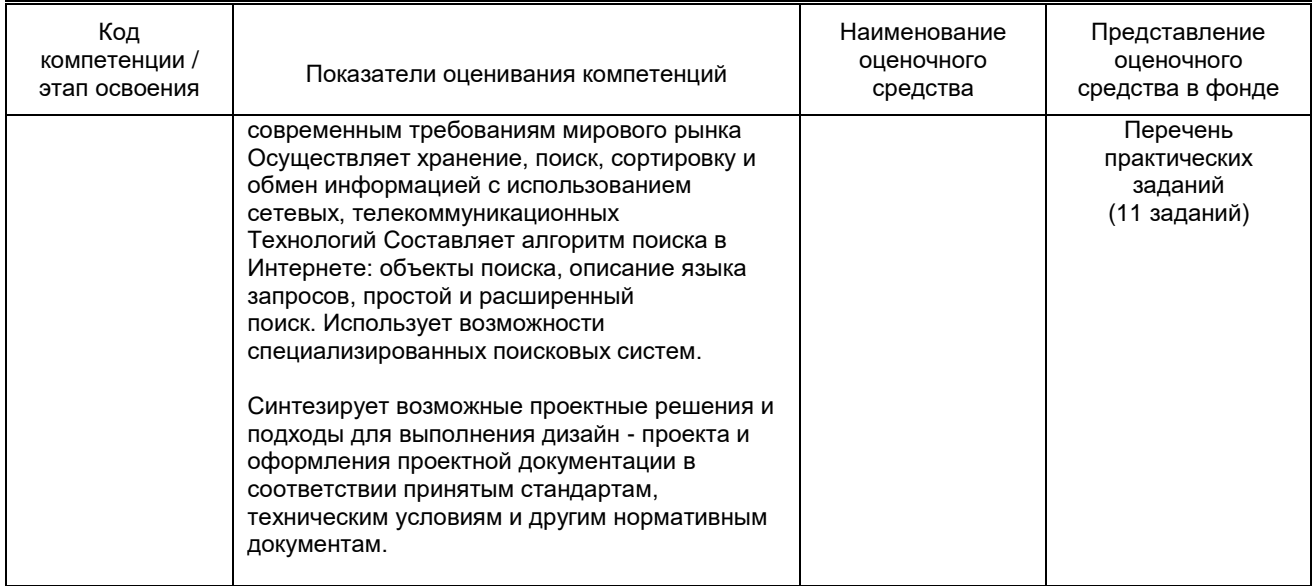

#### **10.1.2. Описание шкал и критериев оценивания сформированности компетенций Критерии оценивания сформированности компетенций**

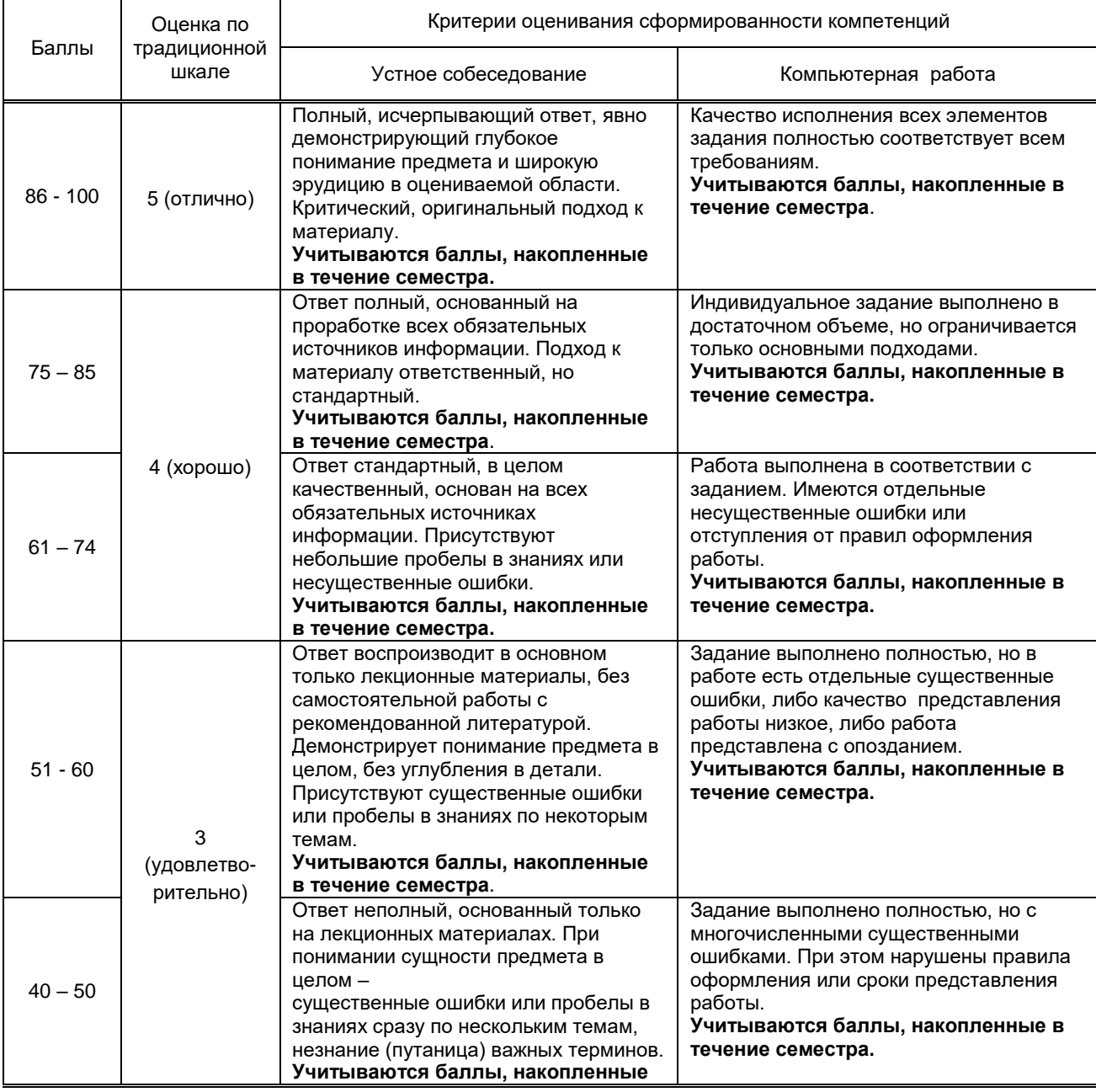

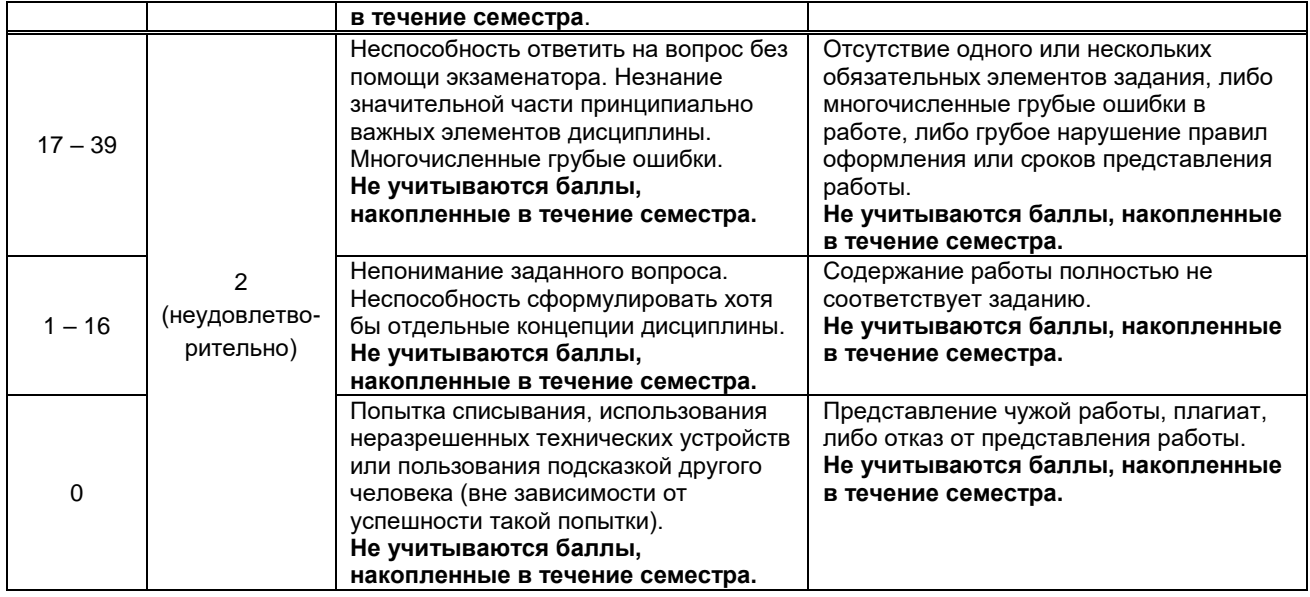

#### **10.2. Типовые контрольные задания или иные материалы, необходимые для оценки знаний, умений, навыков и (или) опыта деятельности, характеризующие этапы формирования компетенций 10.2.1. Перечень вопросов (тестовых заданий), разработанный в соответствии с установленными этапами формирования компетенций**

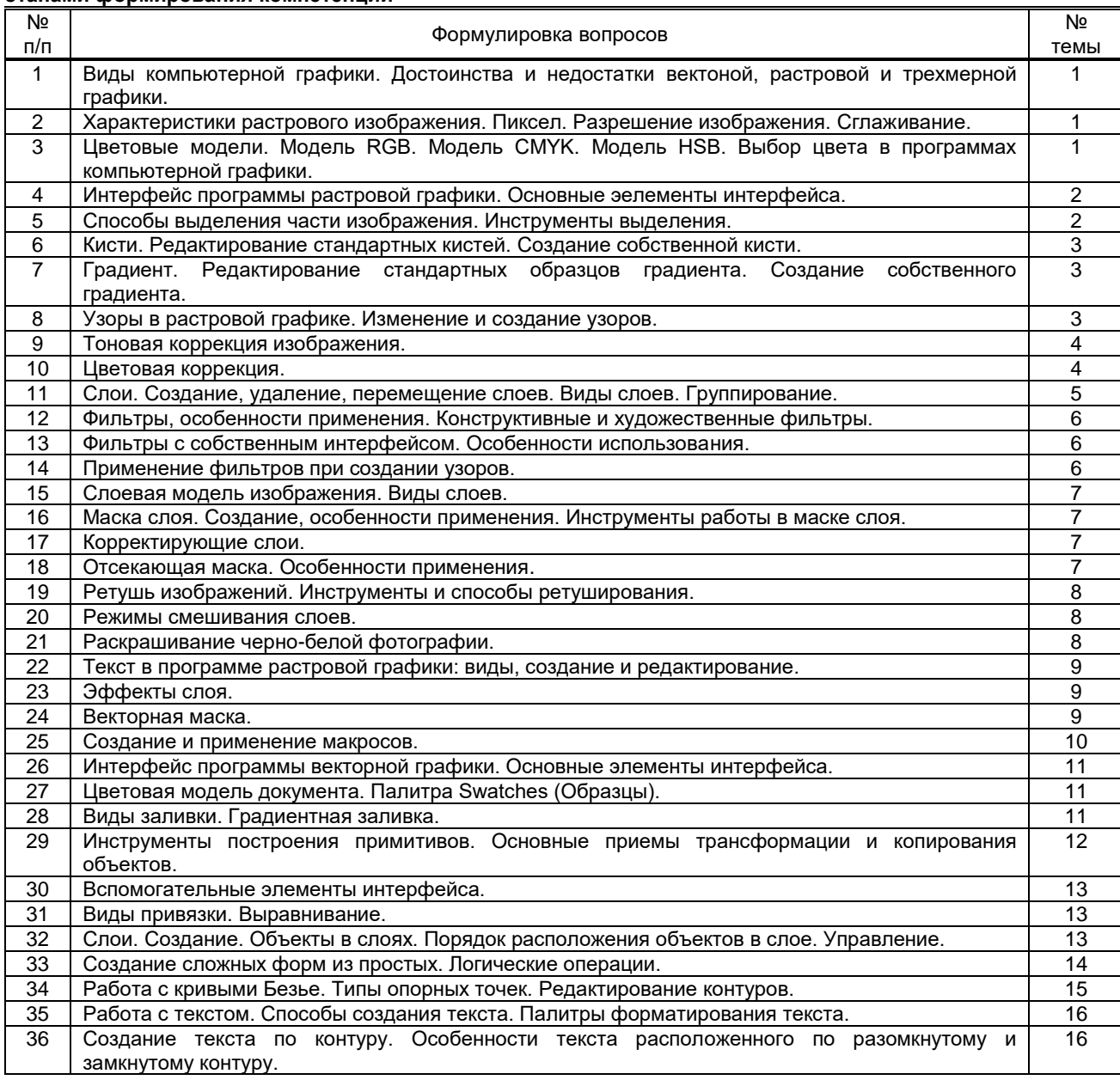

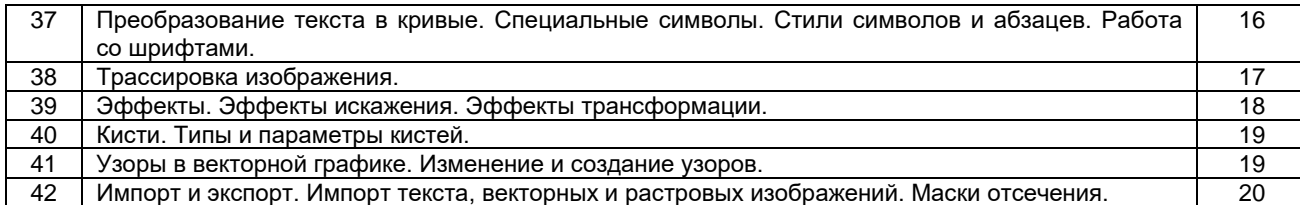

#### **Вариант тестовых заданий, разработанных в соответствии с установленными этапами формирования компетенций**

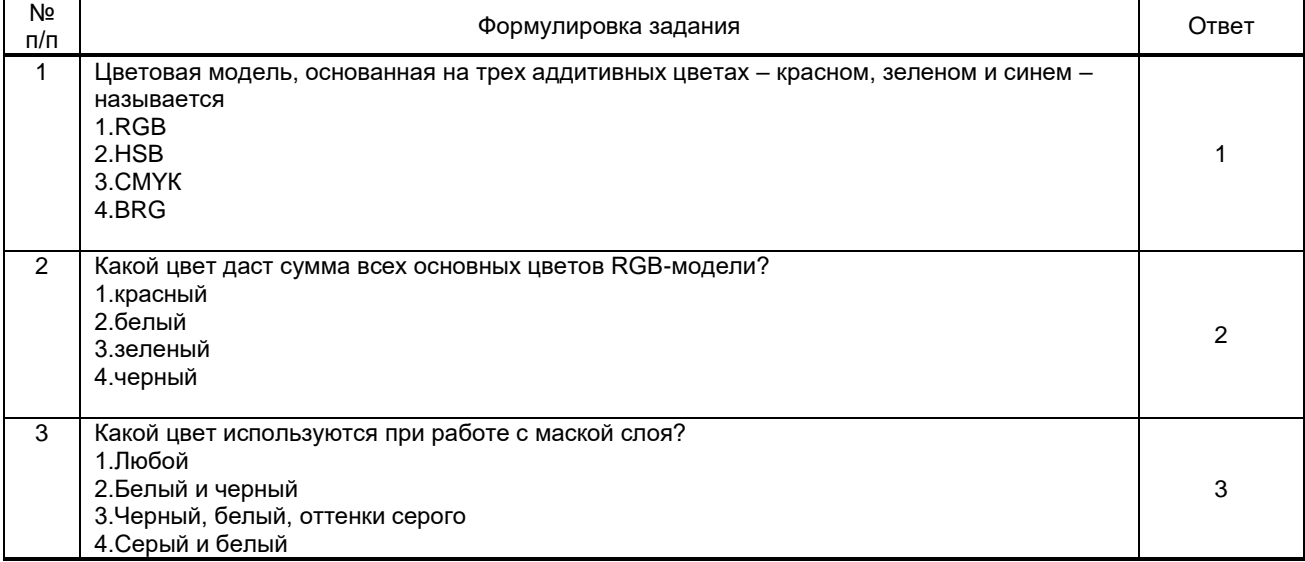

### **10.2.2. Перечень тем докладов** (рефератов, эссе, пр.)**, разработанных в соответствии с установленными этапами формирования компетенций**

Не предусмотрено

#### **Вариант типовых заданий (задач, кейсов), разработанных в соответствии с установленными этапами формирования компетенций**

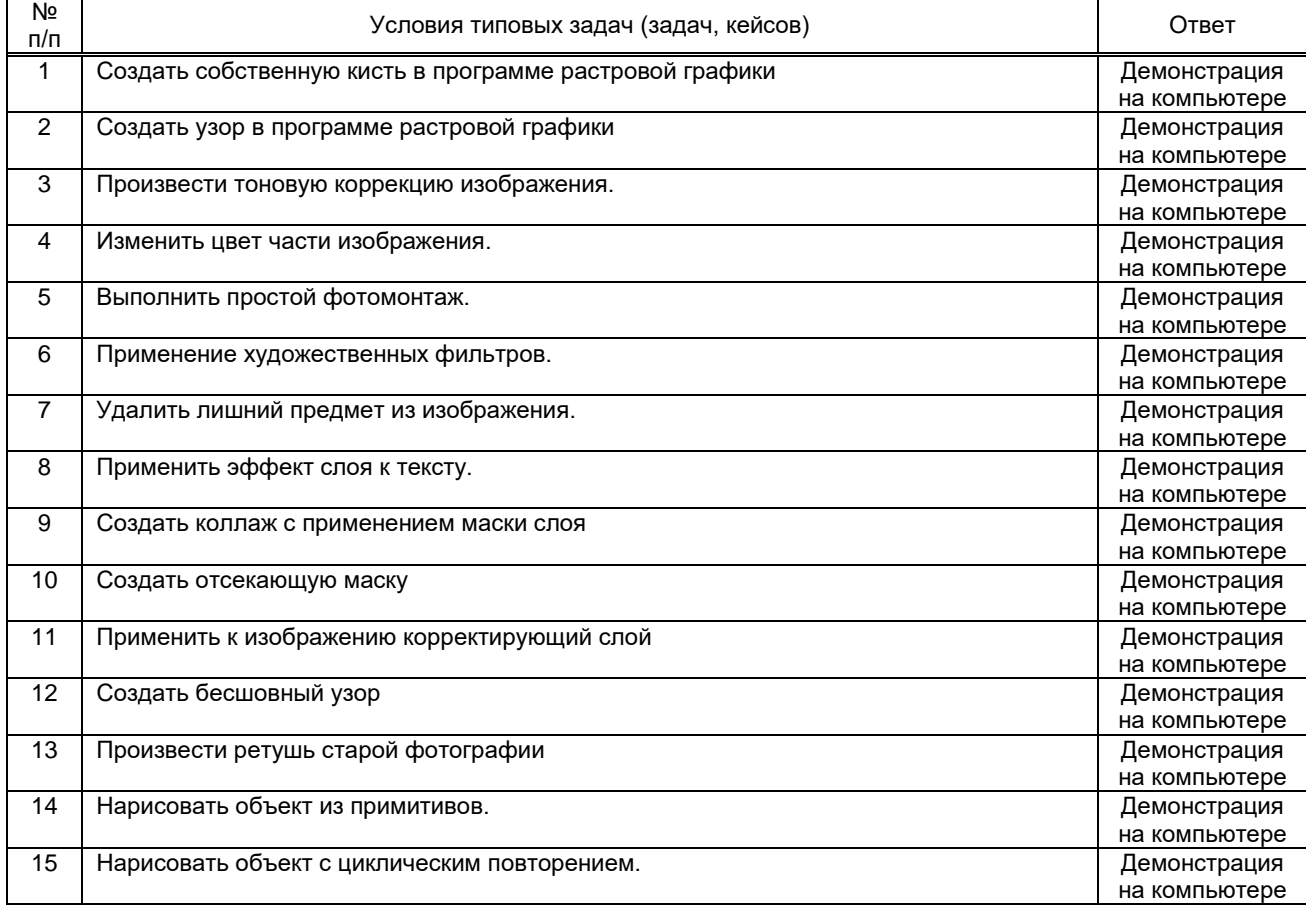

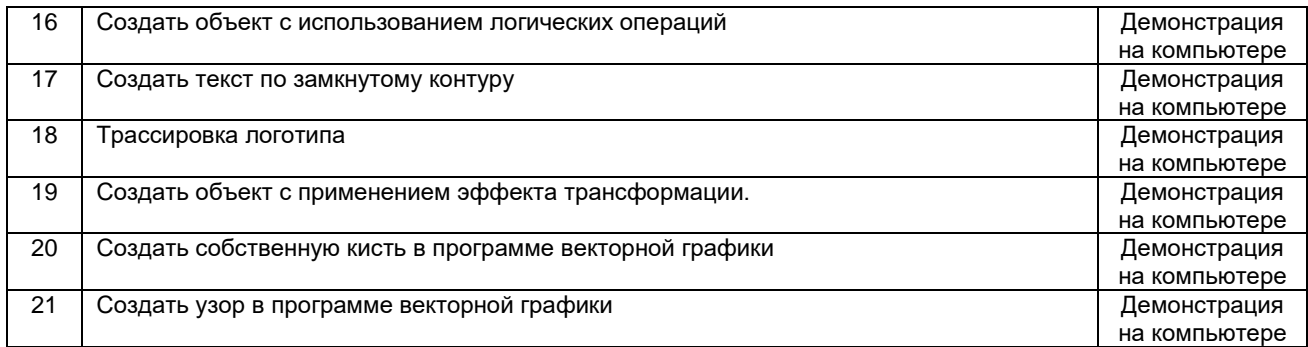

# **10.3. Методические материалы,**

# **определяющие процедуры оценивания знаний, умений, владений (навыков и (или) практического опыта деятельности), характеризующих этапы формирования компетенций**

 **10.3.1. Условия допуска обучающегося к сдаче** (экзамена, зачета и / или защите курсовой работы) **и порядок ликвидации академической задолженности** 

Положение о проведении текущего контроля успеваемости и промежуточной аттестации обучающихся (принято на заседании Ученого совета)

#### **10.3.2. Форма проведения промежуточной аттестации по дисциплине**

**VCTHAS X X X N N N N N CONFIDERS X WHAS WHAS WHAS X WHAS WHAS WHAS WHAS WHAS WHAS WHAS WHAS WHAS WHAS WHAS WHAS WHAS WHAS WHAS WHAS WHAS WHAS WHAS WHAS** 

\*В случае указания формы «Иная» требуется дать подробное пояснение

# **10.3.3. Особенности проведения** (экзамена)

- время на подготовку к устному собеседованию составляет 30 минут;
- выполнение кейс-задания осуществляется на компьютере за 60 минут.